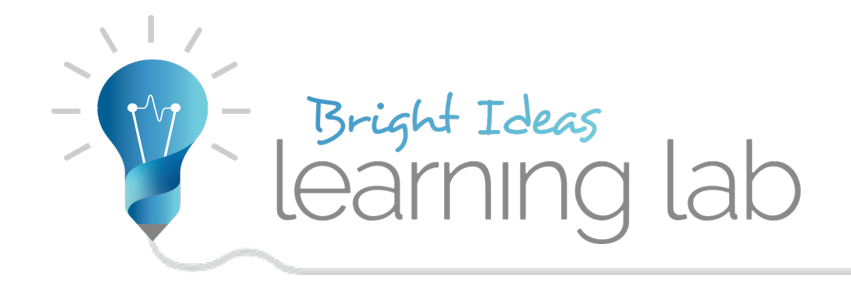

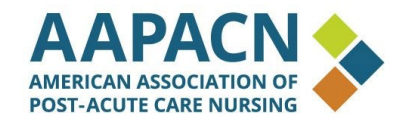

# **SNF analytics: What you don't know can hurt you**

Josh Miller, SimpleLTC

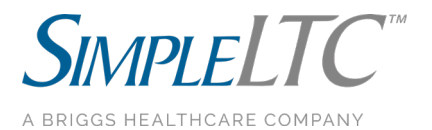

2 great examples of using data analytics in SNFs to improve performance for Five-Star Quality

- 1. Quality Measures (QMs)
	- Are you aware of your Five-Star QM scores?
	- Can you predict if your scores are trending up or down?
- 2. Staffing (PBJ)
	- Are you reporting all the hours you should be?
	- See your Staffing Five-Star score before you submit to CMS.

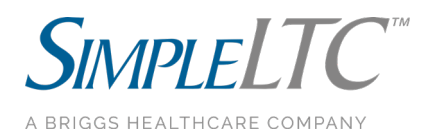

## Quality Measures

### Know your cut points

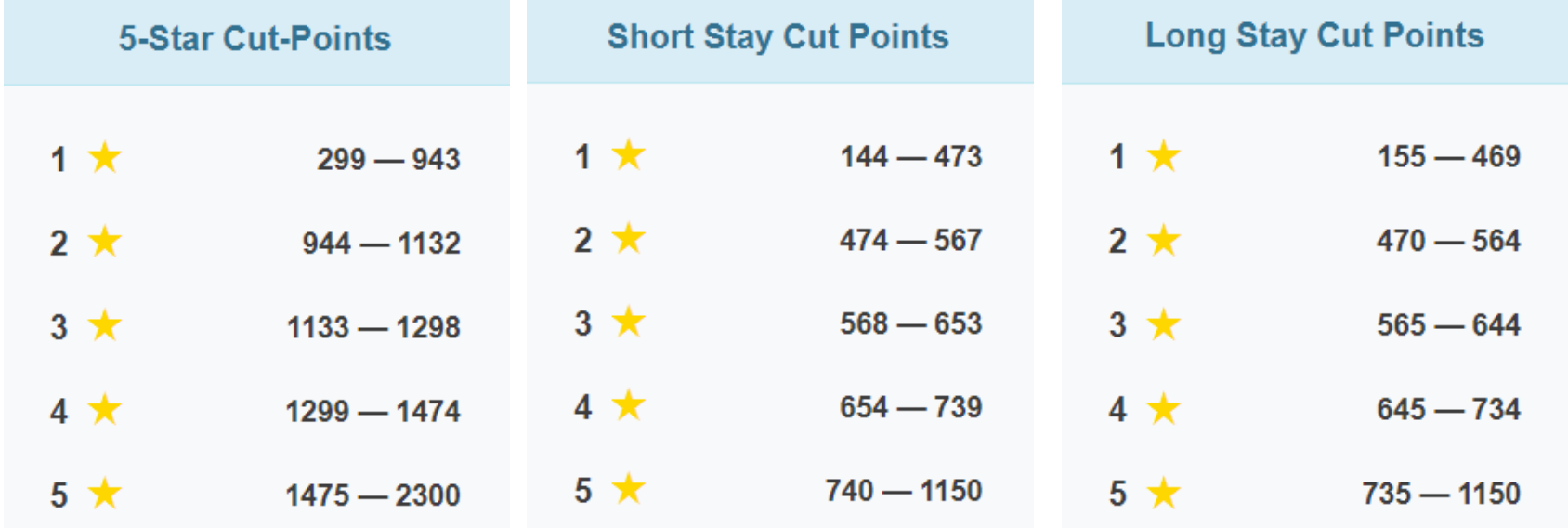

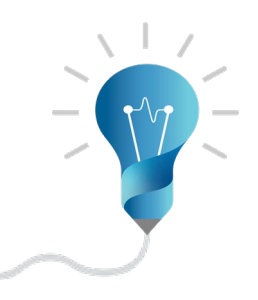

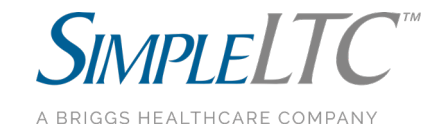

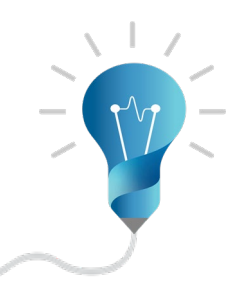

# Quality Measures (QMs)– What *will you* be rated?

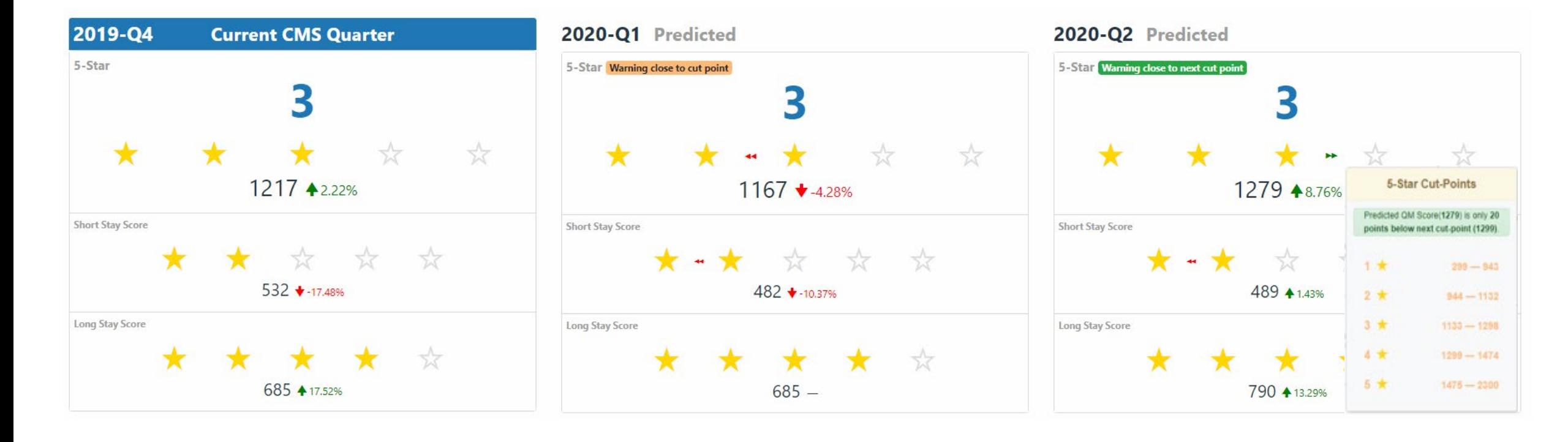

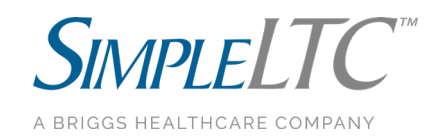

### Quality Measures (QMs)– How is my score calculated?

Short Stay NHC 5-\*

2019-Q4

65.34%

 $\bigstar$ -12.6

Den.

23

**Score** 

75

**State Avg.** 

65.96%

Num.

 $12$ 

4Q Avg.

67.14%

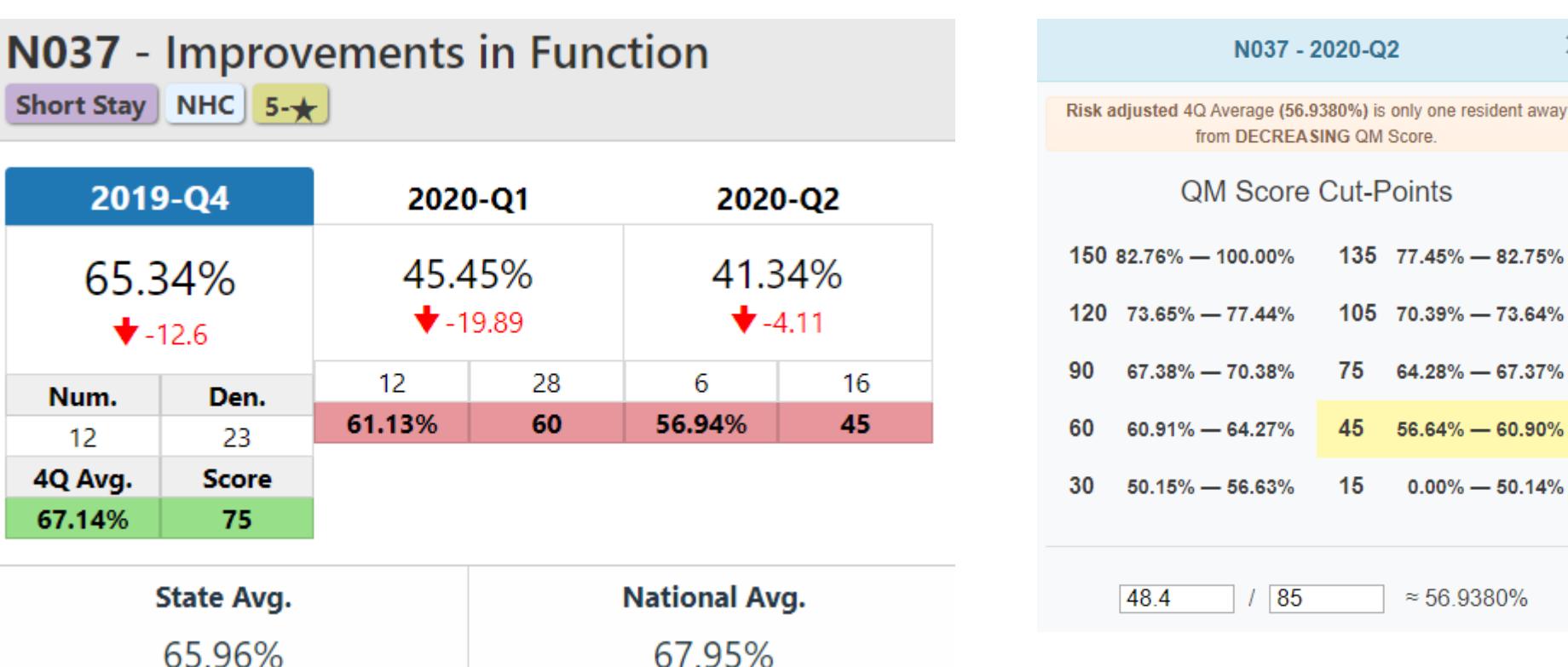

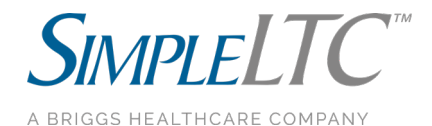

 $\pmb{\times}$ 

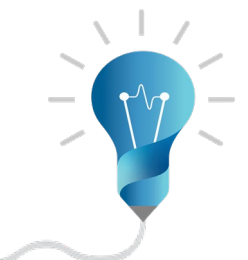

## Quality Measures (QMs)– Which residents contribute to my score?

12 Numerator Residents - 2020 Q1

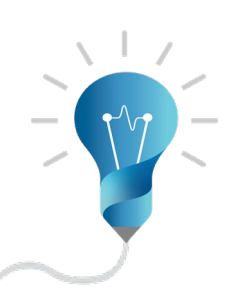

Columns -

### Who are my numerators, and why?

**A0310F** 

 $10$ 

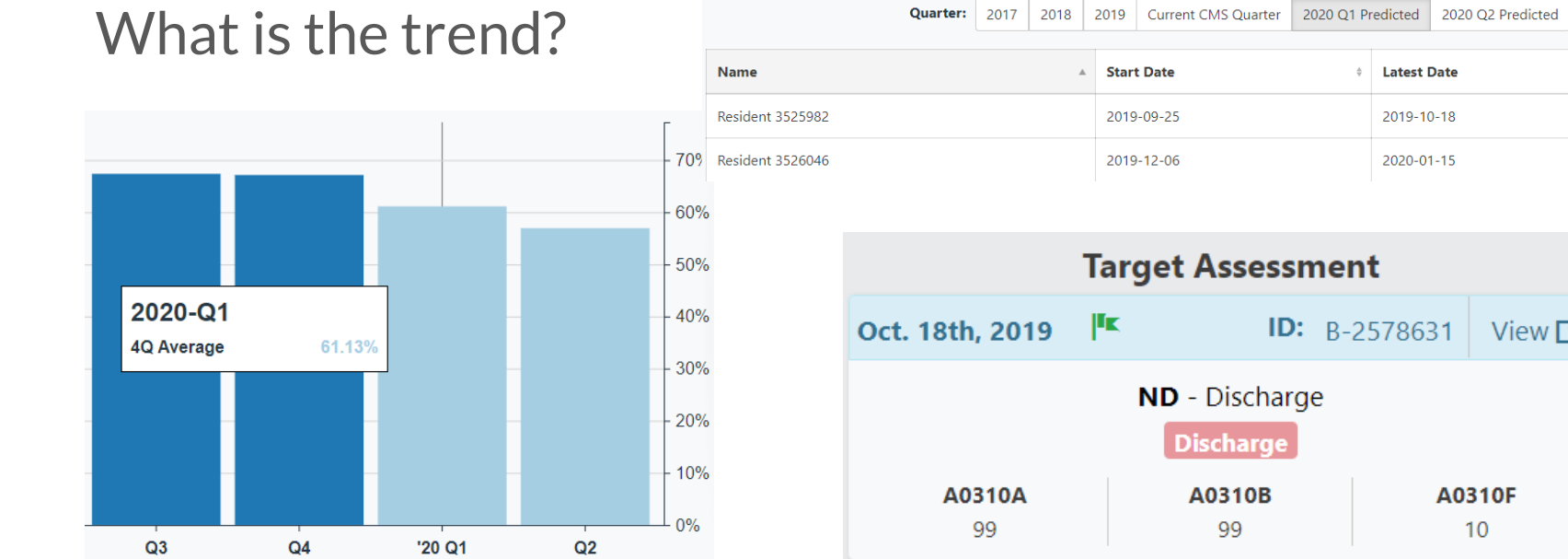

#### **Latest Date** Gender  $\div$  Age Group Num Den  $73<sup>°</sup>$ 2019-10-18 Male Male 41 Num Den 2020-01-15 **Numerator Trigger Target Assessment** ID:  $B-2578631$  View  $\Gamma$ <sup>2</sup> Resident improved in

**Groups:** All Numerator Denominator Excluded

performance with transfer (G0110B1), locomotion (G0110E1), or walking in the corridor (G0110D1).

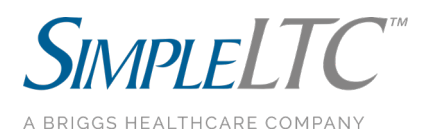

Search

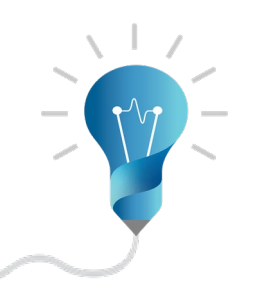

## Staffing Five-Star (PBJ)

- The goal of the CMS Payroll-Based Journal (PBJ) is collecting auditable data to track nursing home staffing levels and employee turnover and tenure, which can impact the quality of care delivered.
- Use an analytics tool to identify all reported hours and track scores.

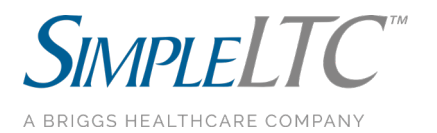

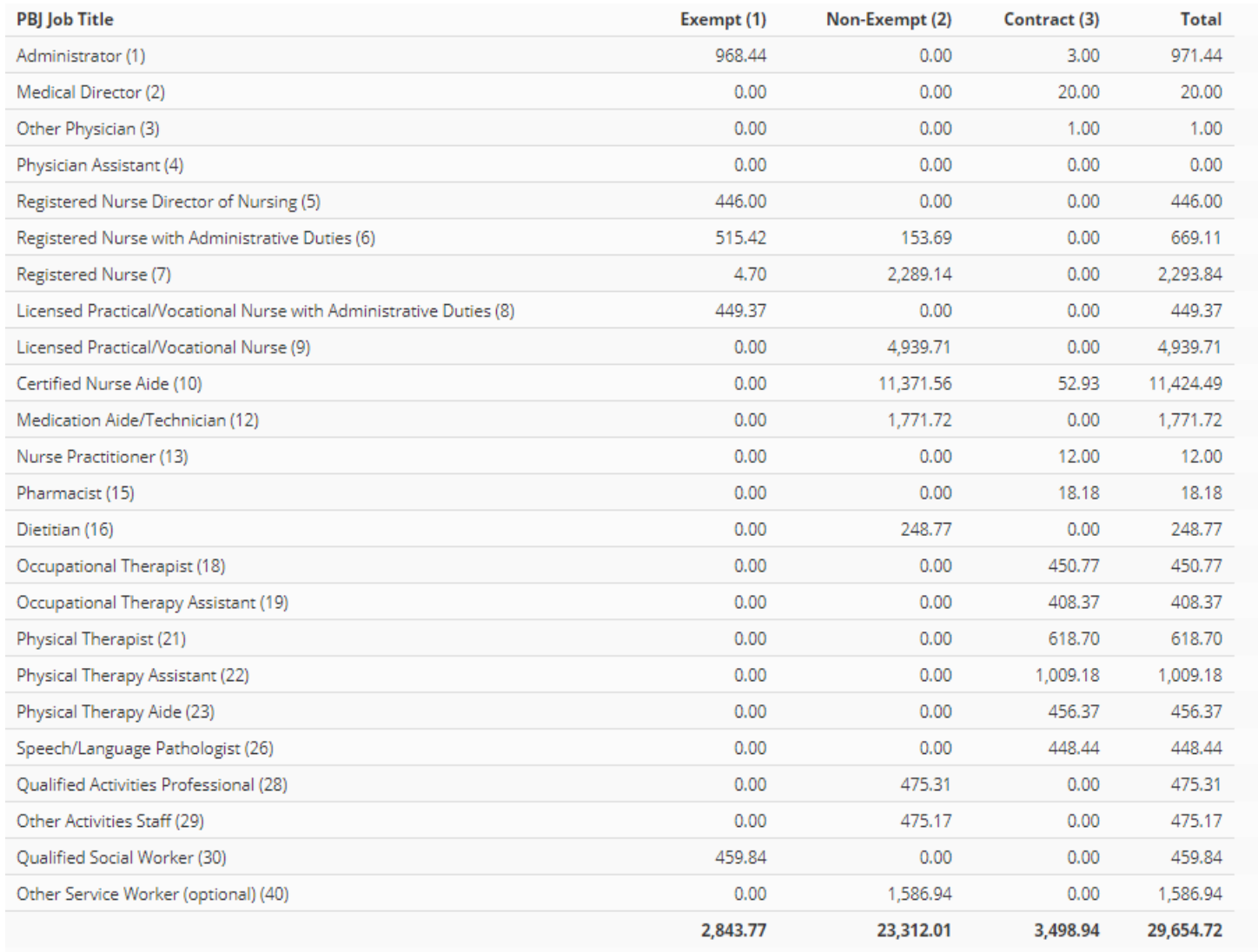

### **Hours by job title and pay type**

### Am I missing any job titles?

Am I missing any pay types?

Did I include all reportable hours?

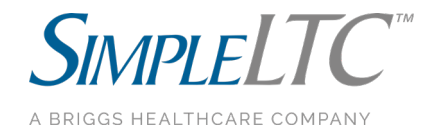

## PBJ– What *will you* be rated?

ezPBJ Five Star Staffing Forecast

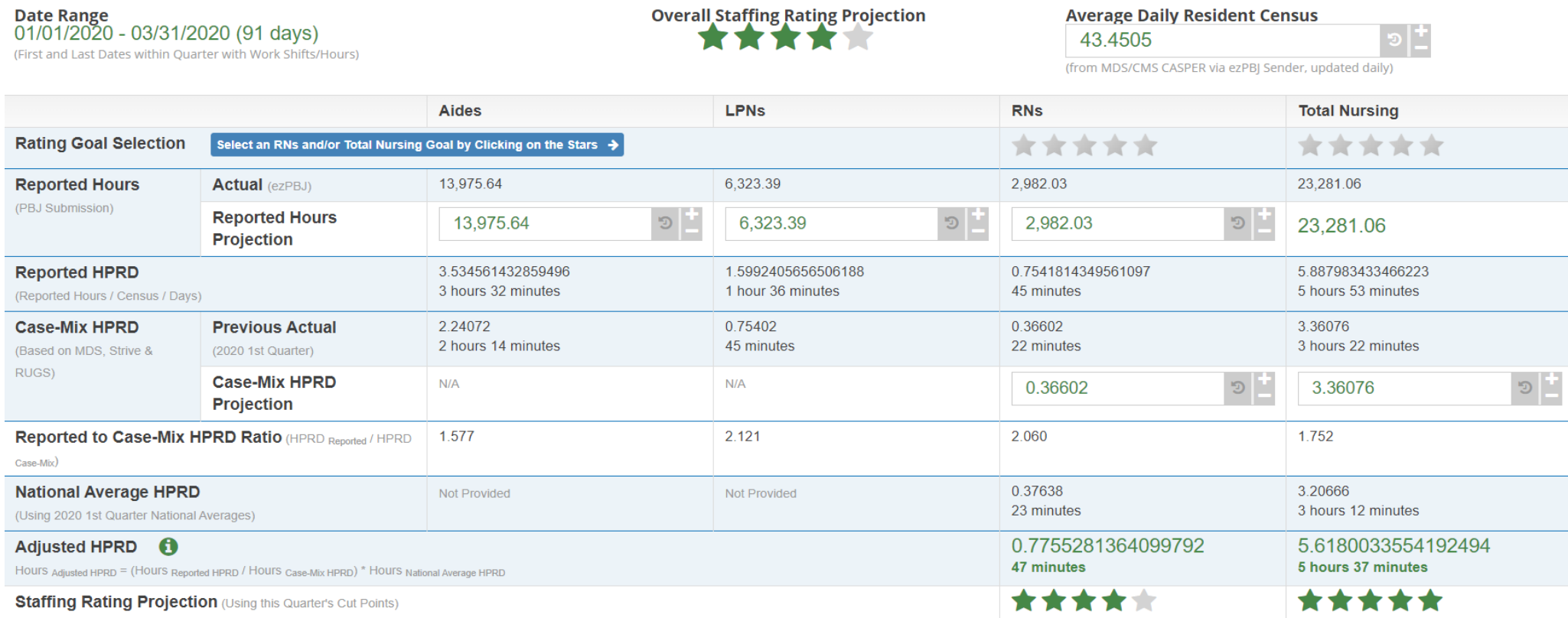

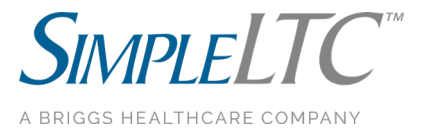

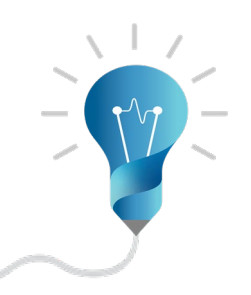

## PBJ-How is my score calculated?

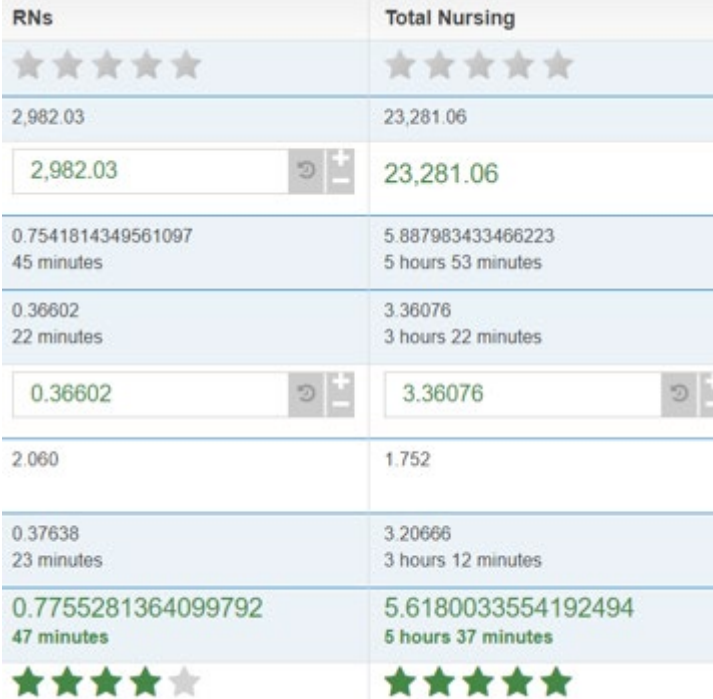

#### Overall Staffing Hours and Rating

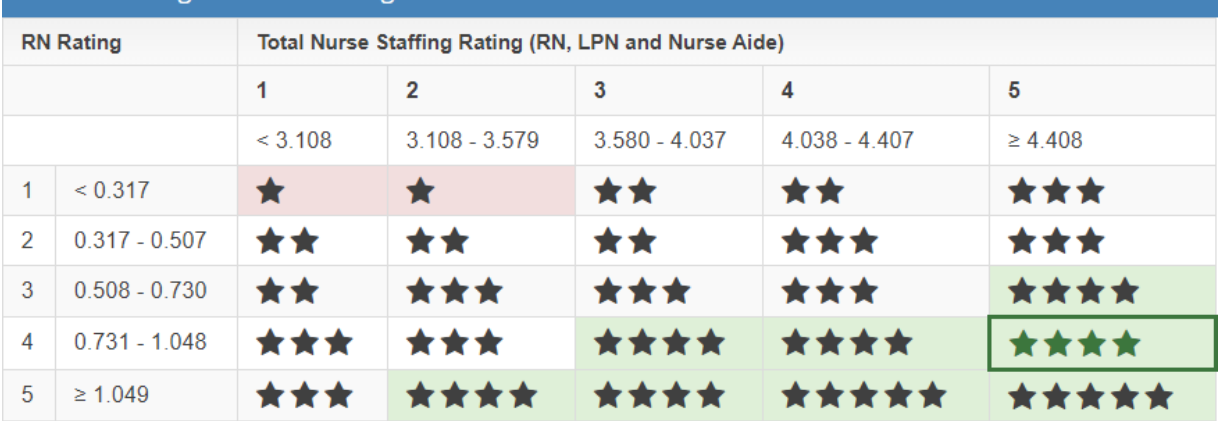

Note: Adjusted staffing values are rounded to the three decimal places before the cut points are applied.

Add One Star to Overall Rating (if greater than health

inspection rating)

Subtract One Star from Overall Rating

**SIMPLELTC**<sup>\*\*</sup> A BRIGGS HEALTHCARE COMPANY

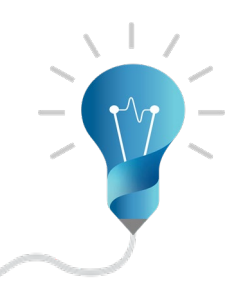

## PBJ– how could I achieve another star?

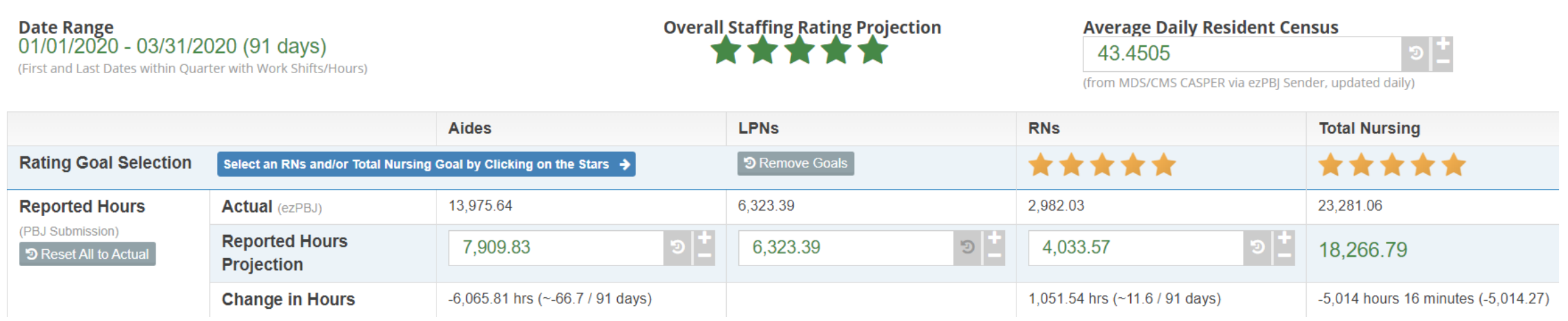

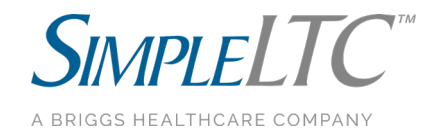

## Final thoughts on improving Five-Star scores using data analytics

### 1. Own your data

Learn how to use your tools to analyze the current score, as well as trends.

### 2. Set goals

Set a goal that can be achieved and work with your staff to build processes.

### 3. Monitor routinely

Track your scores more frequently than CMS. Don't wait for deadlines, be proactive.

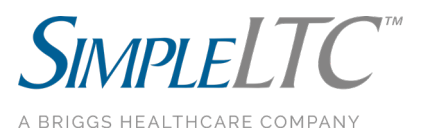

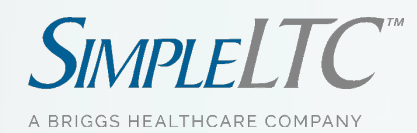

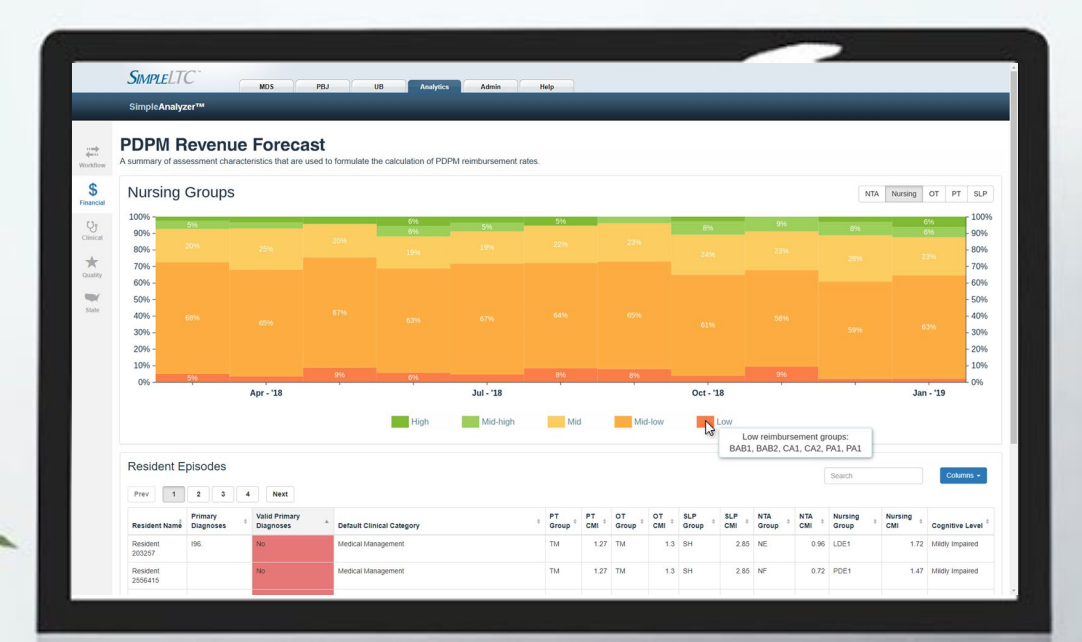

<u> Magaaladeeyayay</u>

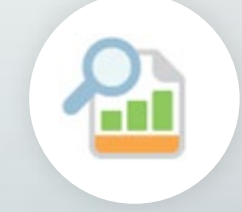

### SimpleAnalyzer™

MDS Five-Star analytics PDPM performance insights Real-time QM improvement Pre-transmission MDS scrubbing Trusted by thousands of providers

### **[Sign up for a live demo](https://simpleltc.zoom.us/webinar/register/WN_IvWhG32wSIC5leYIKmO3GA)**

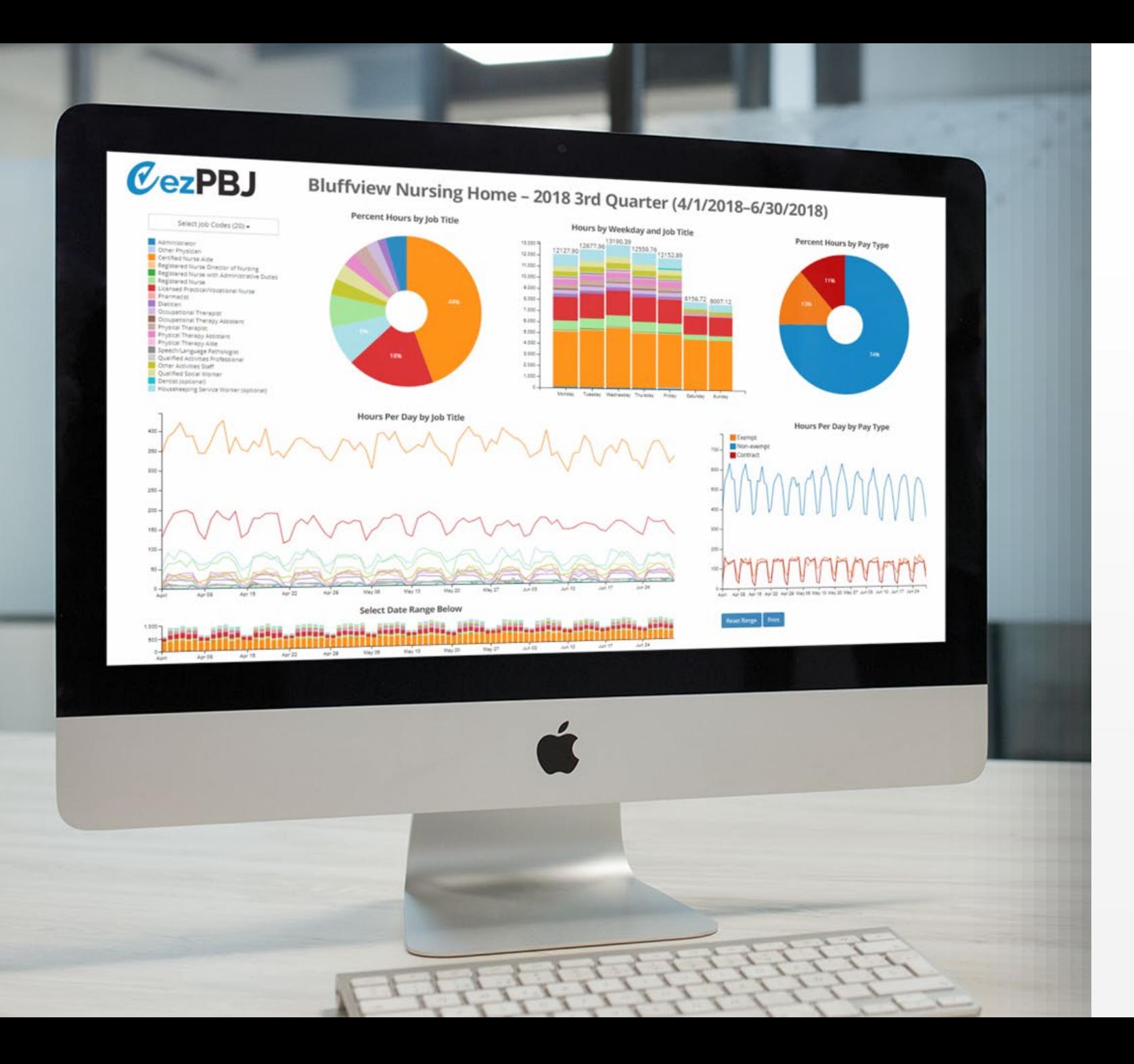

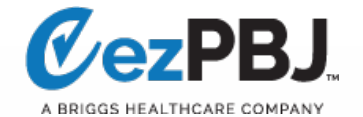

### Your one-stop shop for PBJ success

Assemble, validate and submit your PBJ Predict Staffing Five-Star ratings Submit PBJ reports with one click Benchmark results against other facilities

#### **[Request demo](https://www.simpleltc.com/demo/)**

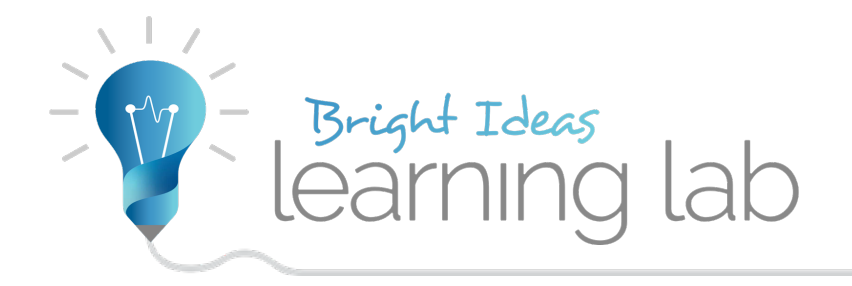

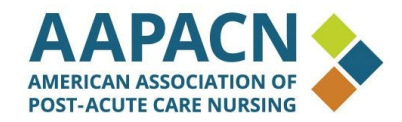

# **Thanks for attending!**

Find all our Learning Lab handouts at **[simpleltc.com/learninglab](http://www.simpleltc.com/learninglab)**

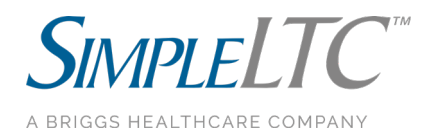